# FortiAnalyzer Ver.5.0Patch4 Information

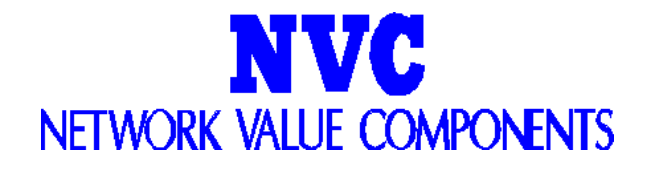

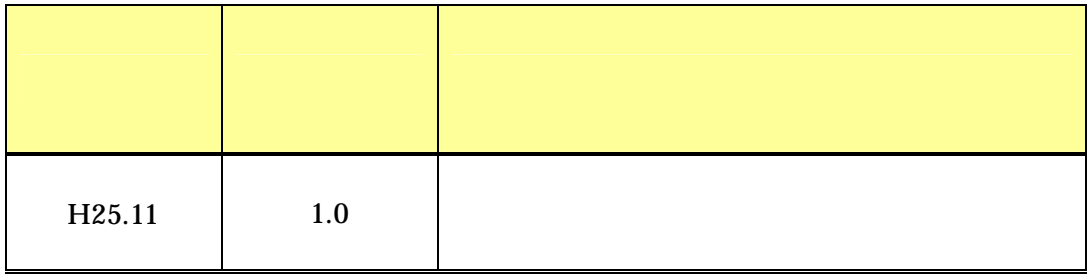

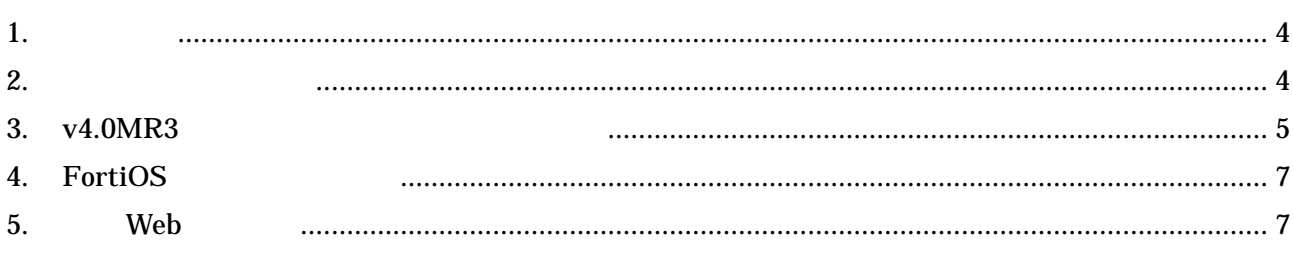

## 1. はじめに

FortiAnalyzer OS Version5.0Patch4

http://gold.nvc.co.jp/supports/fortinet/OS/

# 2. The contract of the contract of the contract of the contract of the contract of the contract of the contract of the contract of the contract of the contract of the contract of the contract of the contract of the contrac

OS

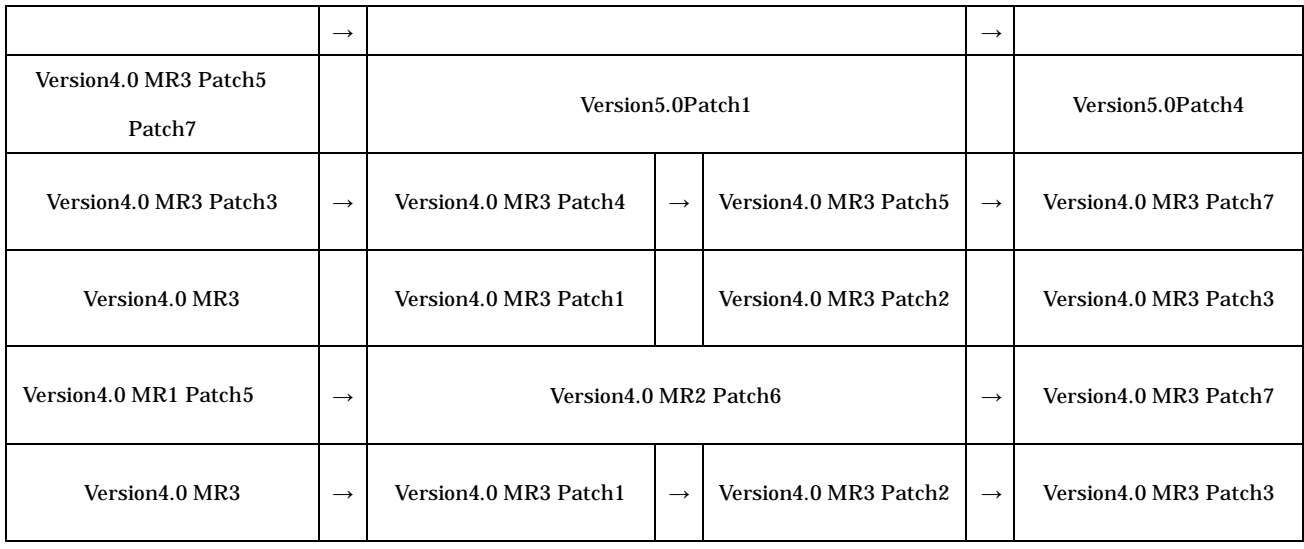

: SQL CPU

http://gold.nvc.co.jp/supports/fortinet/tech/FAQ/copy\_of\_FAQ\_html# 15

### 3. v4.0MR3

<u>v4.0MR3patchX v5.0patch4</u>  $\frac{1}{2}$  v<sub>4.0</sub>m<sub>2</sub> v<sub>4.0</sub>m<sub>2</sub> at  $\frac{1}{2}$  v<sub>5</sub>.0patch4  $\frac{1}{2}$  v<sub>1</sub>.00m<sub>2</sub> at  $\frac{1}{2}$  v<sub>1</sub>.00m<sub>2</sub> at  $\frac{1}{2}$  v<sub>1</sub>.00m<sub>2</sub> at  $\frac{1}{2}$  v<sub>1</sub>.00m<sub>2</sub> at  $\frac{1}{2}$  v<sub>1</sub>.00m<sub>2</sub> at  $\frac{1}{2}$  v

v4.0MR3patchX ver5.0Patch4

 $3.1$ 

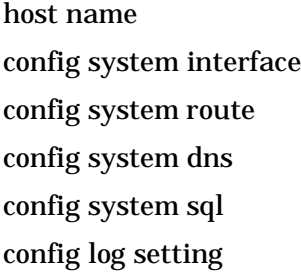

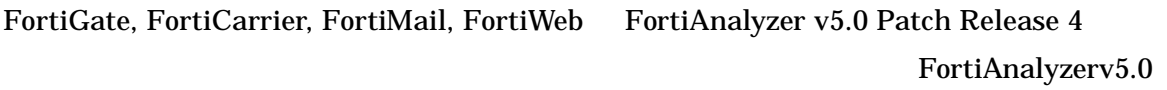

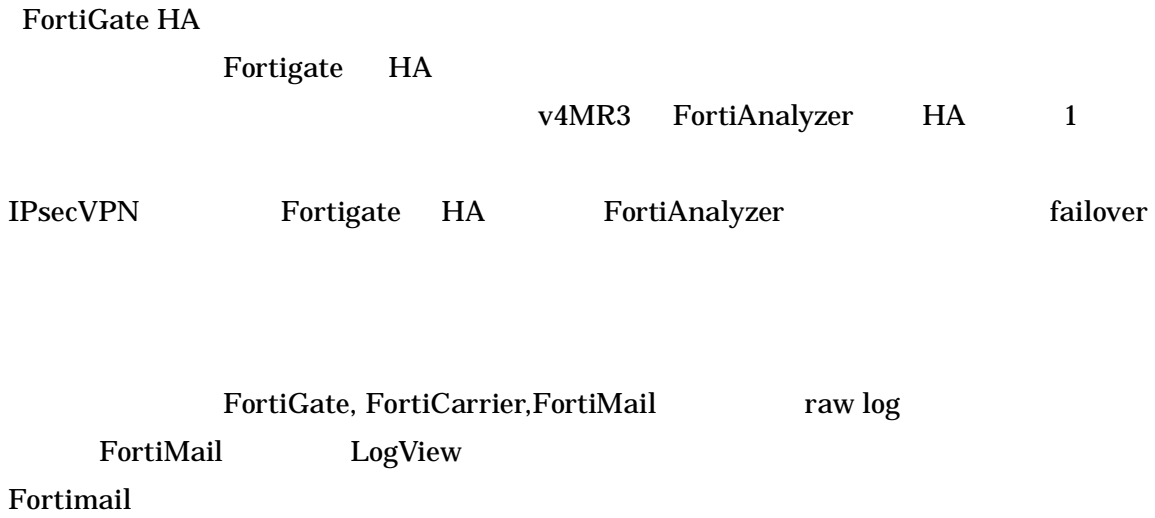

#### $3.2$

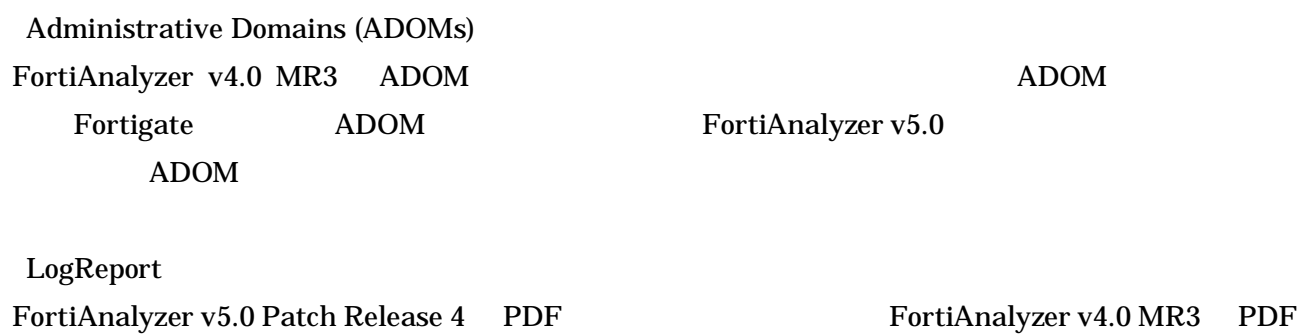

#### 3.3 設定が引き継がれないもの

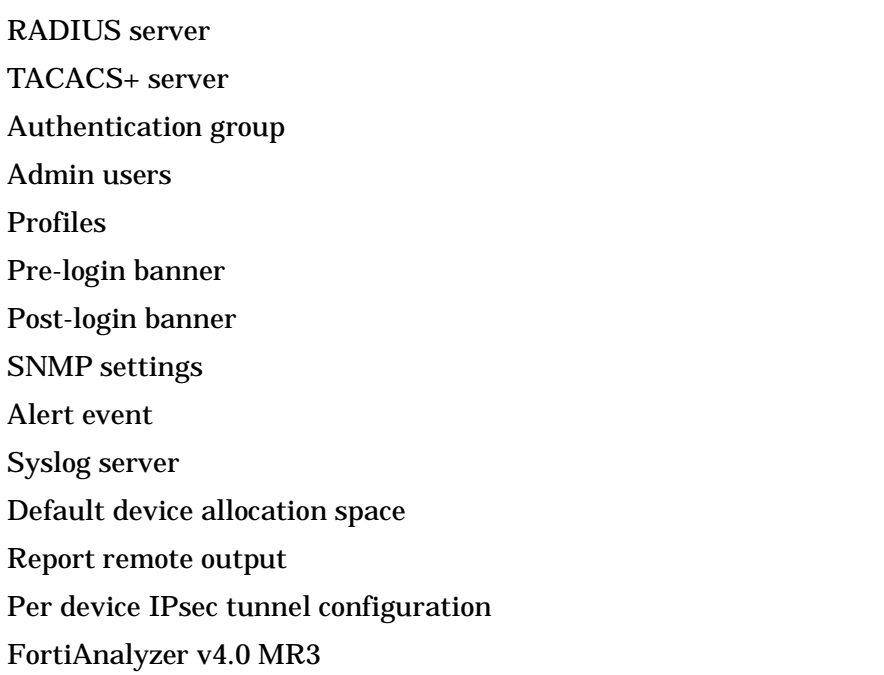

### 4. FortiOS

FortiAnalyzer v5.0 Patch4 FortiOS

- FortiOS v5.0.0 Patch 1 4
- FortiOS v4.0 MR3 Patch Release 2
- FortiOS v4.0 MR2 and all Patch Releases

Fortianalyzer verup

### 5. Web

FortiAnalyzer v5.0 Patch4 Web

Microsoft Internet Explorer versions 9,10 Mozilla Firefox version 23 Google Chrome version 29